# **RENCANA PELAKSANAAN PEMBELAJARAN (RPP)**

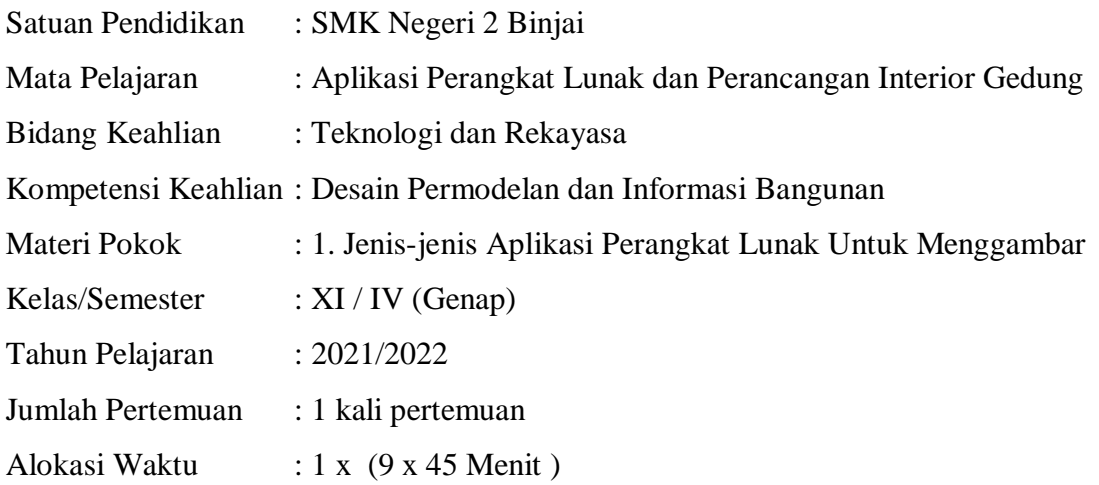

### **A. KOMPETENSI INTI (KI)**

- KI 3 : Memahami, menerapkan, menganalisis, dan mengevaluasi tentang pengetahuan faktual, konseptual, operasional dasar, dan metakognitif sesuai dengan bidang dan lingkup *Simulasi dan Konstruksi Digital, dan Dasar Bidang Teknologi dan Rekayasa* pada tingkat teknis, spesifik, detil, dan kompleks, berkenaan dengan ilmu pengetahuan, teknologi, seni, budaya, dan humaniora dalam konteks pengembangan potensi diri sebagai bagian dari keluarga, sekolah, dunia kerja, warga masyarakat nasional, regional, dan internasional.
- KI 4 : Melaksanakan tugas spesifik dengan menggunakan alat, informasi, dan prosedur kerja yang lazim dilakukan serta memecahkan masalah sesuai dengan lingkup *Simulasi dan Konstruksi Digital, dan Dasar Bidang Teknologi dan Rekayasa.*

Menampilkan kinerja di bawah bimbingan dengan mutu dan kuantitas yang terukur sesuai dengan standar kompetensi kerja.

Menunjukkan keterampilan menalar, mengolah, dan menyaji secara efektif, kreatif, produktif, kritis, mandiri, kolaboratif, komunikatif, dan solutif dalam ranah abstrak terkait dengan pengembangan dari yang dipelajarinya di sekolah, serta mampu melaksanakan tugas spesifik di bawah pengawasan langsung.

Menunjukkan keterampilan mempersepsi, kesiapan, meniru, membiasakan, gerak mahir, menjadikan gerak alami dalam ranah konkret terkait dengan pengembangan dari yang dipelajarinya di sekolah, serta mampu melaksanakan tugas spesifik di bawah pengawasan langsung.

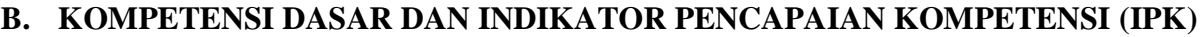

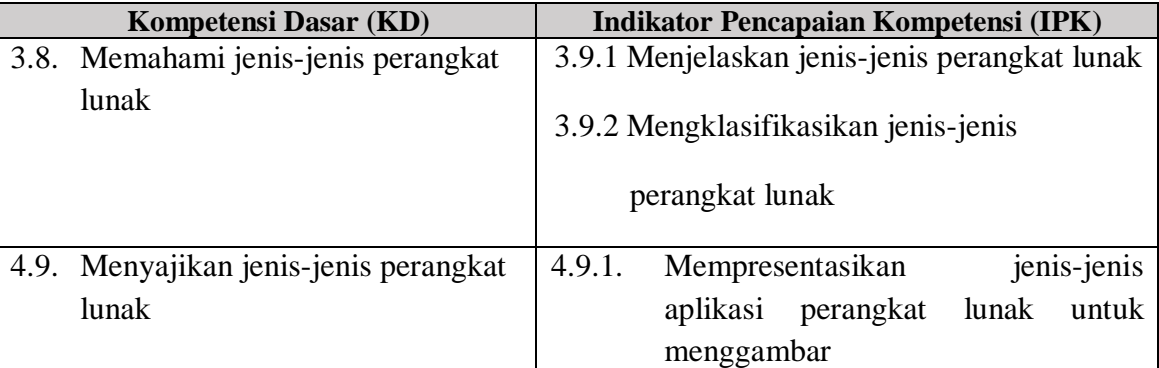

## **C. TUJUAN PEMBELAJARAN**

Melalui kegiatan pembelajaran menggunakan model Discovery Learning yang dipadukan dengan metode *mind mapping*, teknik ATM, dan pendekatan saintifik yang menuntun peserta didik untuk mengamati (membaca) permasalahan, menuliskan penyelesaian dan mempresentasikan hasilnya di depan kelas, Selama dan setelah mengikuti proses pembelajaran ini peserta didik diharapkan dapat:

- 1. Siswa mampu mengubah perilaku menjadi lebih baik daripada sebelumnya,
- 2. Siswa mampu mengimani kebesaran Tuhan dengan mensyukuri segala nikmat yang diberikan-Nya seperti segala kebutuhan yang berkaitan dengan ilmu bangunan,
- 3. Siswa mampu berakhlak mulia seperti berfikir aktif, teliti, bertanggung jawab, dan kreatif dalam berdiskusi dengan sopan,
- 4. Siswa mampu berpendapat dalam melakukan diskusi dengan sopan,
- 5. Siswa mampu mempertanyakan hal-hal yang belum dimengerti yang berkaitan dengan proses pembelajaran,
- 6. Siswa mampu mengidentifikasi macam-macam teknik membuat gambar interior,
- 7. Siswa mampu mengidentifikasi macam-macam material dan ornament dekorasi interior dengan baik dan benar,
- 8. Siswa mampu menjelaskan pengertian gambar interior
- 9. Siswa mampu merencanakan membuat gambar interior rumah tinggal
- 10. Siswa mampu menerapkan teknik membuat gambar interior,

dengan rasa rasa ingin tahu, tanggung jawab, displin selama proses pembelajaran, bersikap jujur, santun, percaya diri dan pantang menyerah, serta memiliki sikap responsif (berpikir kritis) dan pro-aktif (kreatif), serta mampu berkomukasi dan bekerjasama dengan baik.

## **D. MATERI PEMBELAJARAN**

**1.** Jenis-jenis Aplikasi Perangkat Lunak Untuk Menggambar

## **F. MODEL DAN METODE**

Pendekatan pembelajaran : Pendekatan *scientific* Model Pembelajaran : *Discovery learning* Metode Pembelajaran : Ceramah, Tanya Jawab, Diskusi, Praktek

## **H. MEDIA DAN SUMBER BELAJAR**

**1. Media/Alat :** Media LCD Projector**,** Laptop**,** Mouse, *Power Point*.

## **2. Sumber Belajar**

- 1) Modul Menggambar dengan Perangkat Lunak
- 2) Suparno. 2008. *Teknik Gambar Bangunan Untuk SMK Jilid 2.* Direktorat PSMK.
- 3) Internet
- 4) Referensi lain yang relevan.

## **G. KEGIATAN PEMBELAJARAN**

## **Pertemuan ke-17 (9 x 45 Menit)**

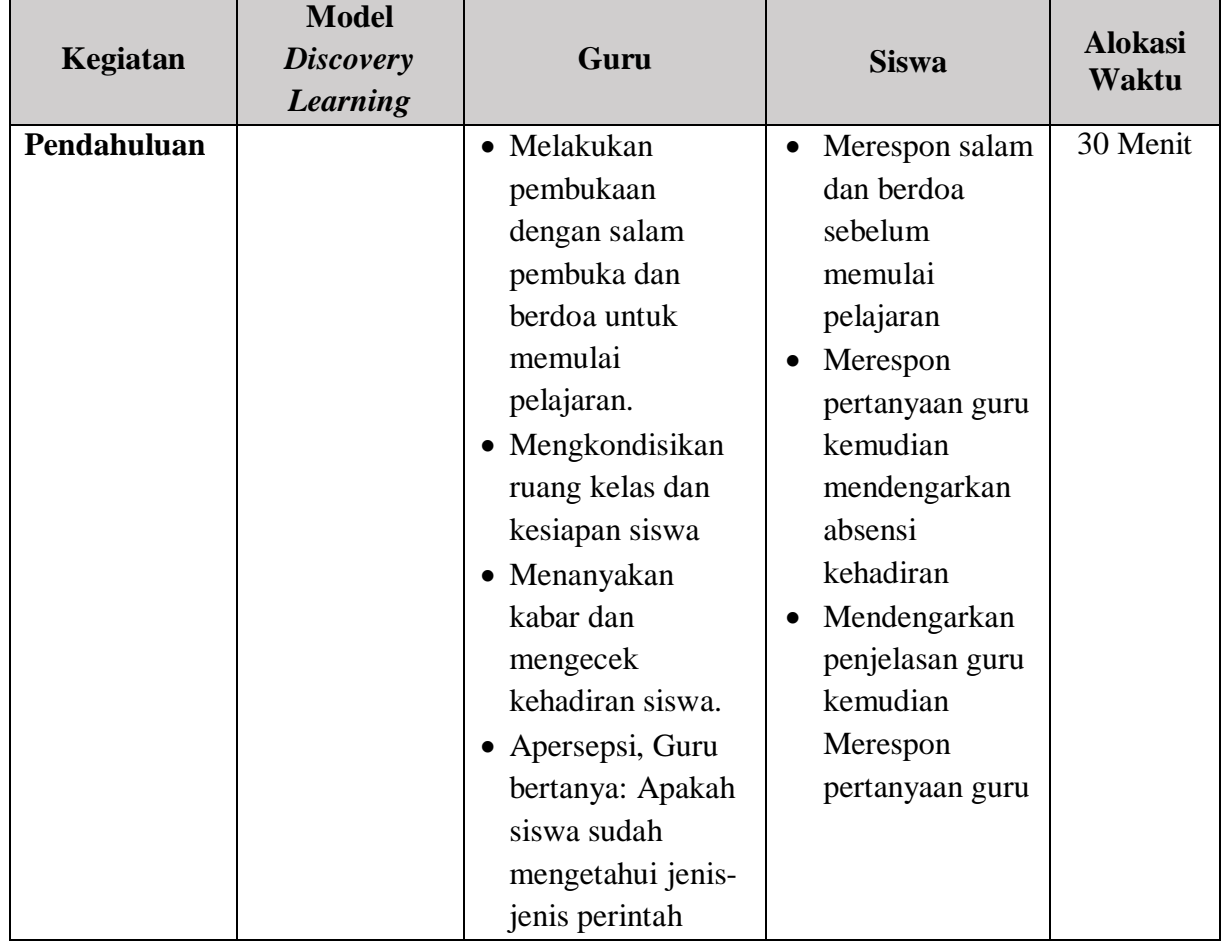

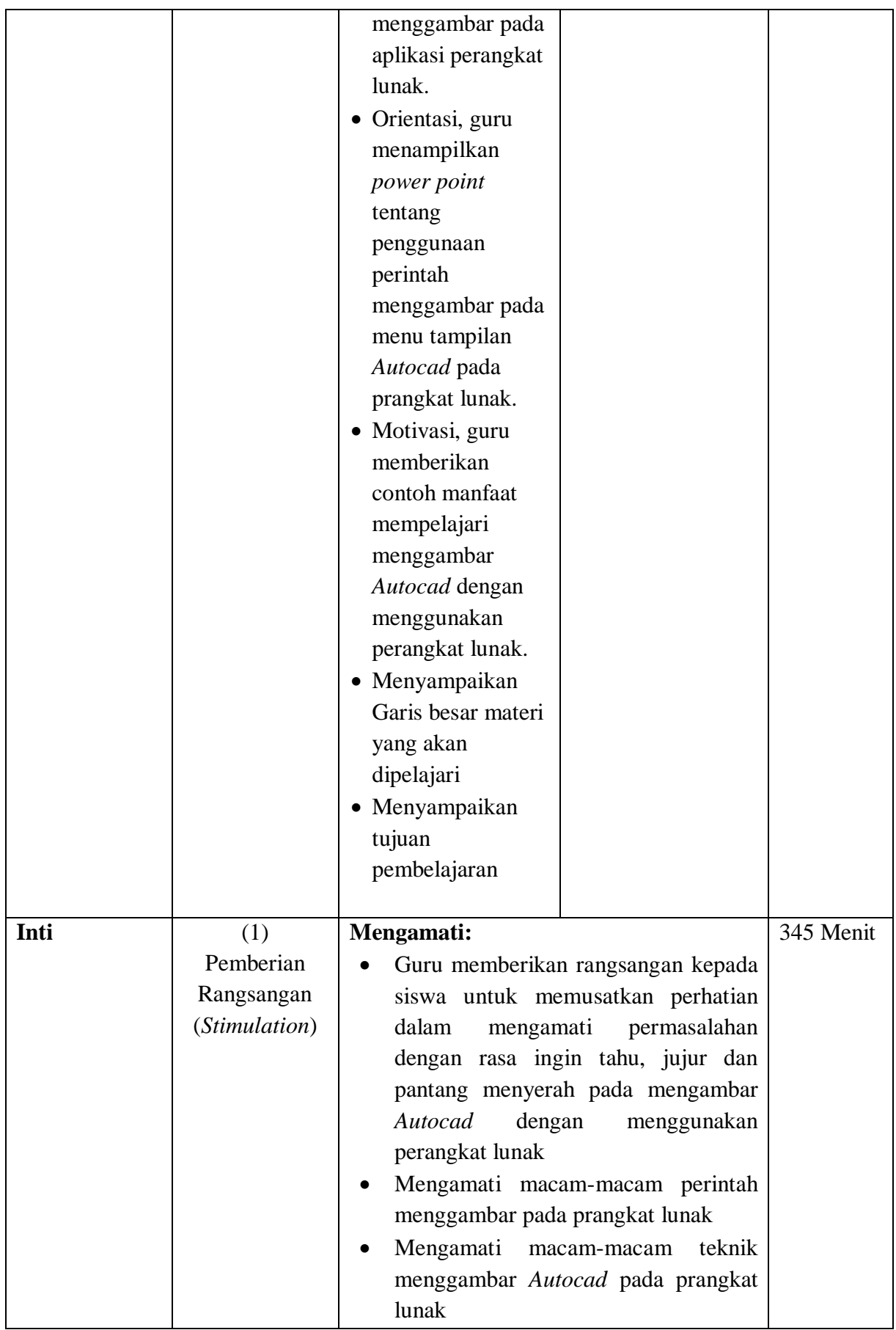

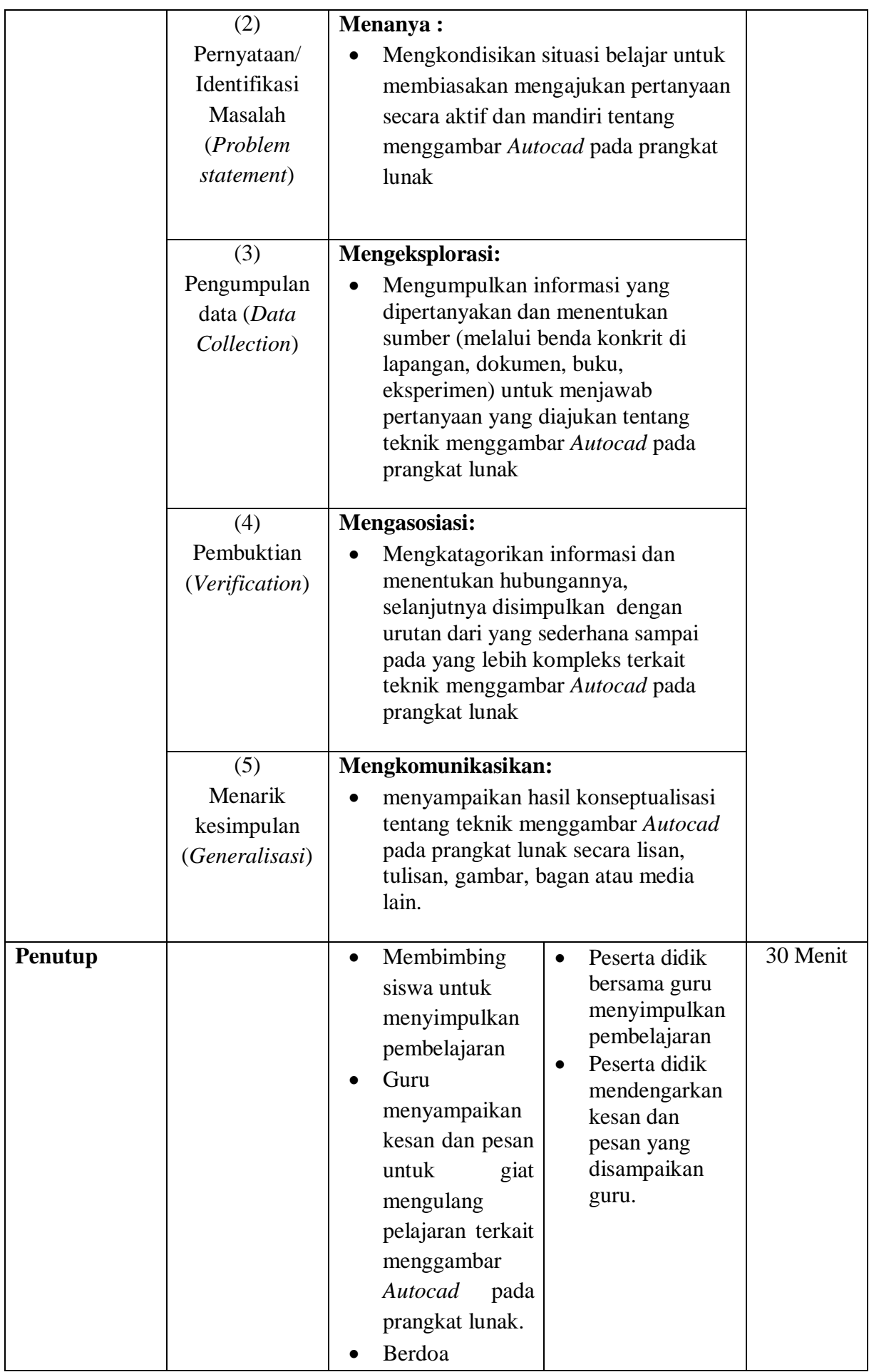

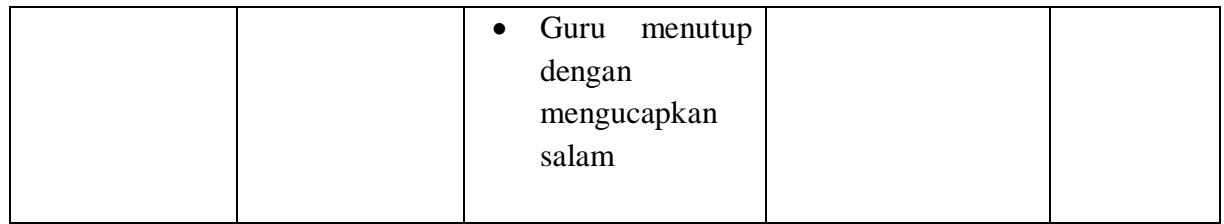

## **I. PENILAIAN PEMBELAJARAN, REMEDIAL DAN PENGAYAAN**

## **1. Teknik Penilaian**

1)Observasi, penilaian diri, penilaian teman sejawat

2)Tes Tulis

3)Penilaian Praktek

## **2. Prosedur Penilaian**

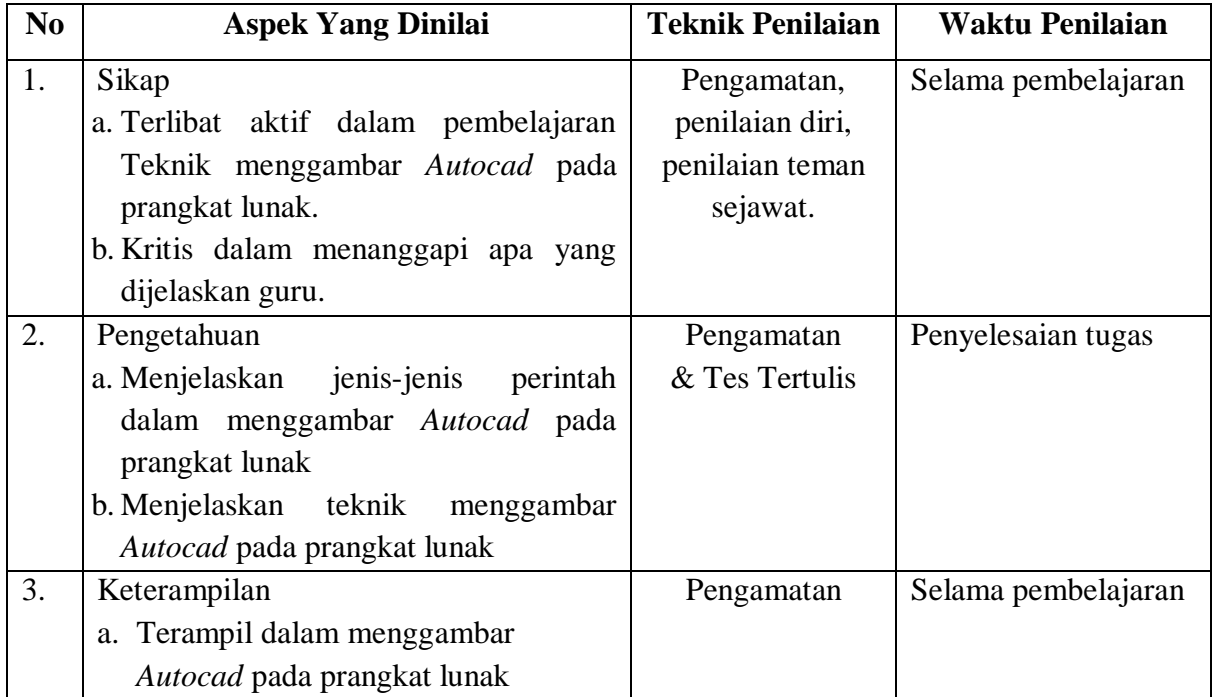

## **3. Pembelajaran Remedial dan Pengayaan**

1) Remedial

Remedial dapat diberikan kepada siswa yang belum mencapai KKM. Dalam pembelajaran remedial, Guru akan memberikan tugas kepada peserta didik yang belum mencapai KKM (Kriterian Ketuntasan Minimal), misalnya sebagai berikut:

 Bagi siswa yang belum menguasai materi (belum sampai KKM) tersebut, guru melakukan remedial teaching kemudian melakukan penilaian kembali dengan soal yang sejenis ataupun soal yang lain, namun tetap mengacu pada KD yang belum dikuasai dengan baik oleh peserta didik. Adapun remedial ini dilakukan pada waktu

dan hari tertentu seperti: pada saat kegiatan pembelajaran atau di luar jam pelajaran. (waktunya disesuaikan).

2) Pengayaan

Pengayaan diberikan untuk menambah wawasan siswa mengenai materi pembelajaran yang dapat diberikan kepada peserta didik yang telah tuntas mencapai KKM atau mencapai Kompetensi Dasar. Pengayaan dapat ditagihkan atau tidak ditagihkan, sesuai kesepakatan dengan peserta didik. Direncanakan berdasarkan IPK atau materi pembelajaran yang membutuhkan pengembangan lebih luas misalnya.

Dalam kegiatan pembelajaran, bagi peserta didik yang sudah menguasai materi dengan baik, peserta didik dapat mengerjakan soal pengayaan yang telah disiapkan oleh guru berupa pertanyaan-pertanyaan. Kemudian guru mencatat dan memberikan tambahan nilai bagi siswa yang berhasil dalam pengayaan.

Mengetahui, Binjai, Januari 2022 Kepala Sekolah Guru Mata Pelajaran

Syaiful Bahri, S.Pd., M.Pd Anda Kelana, S.Pd

NIP. 19631026 199001 1 001 NIP. 19860505 201001 1 024

## **Lampiran 1. Instrumen Penilaian Sikap dan Pedoman Penskoran**

## **Observasi**

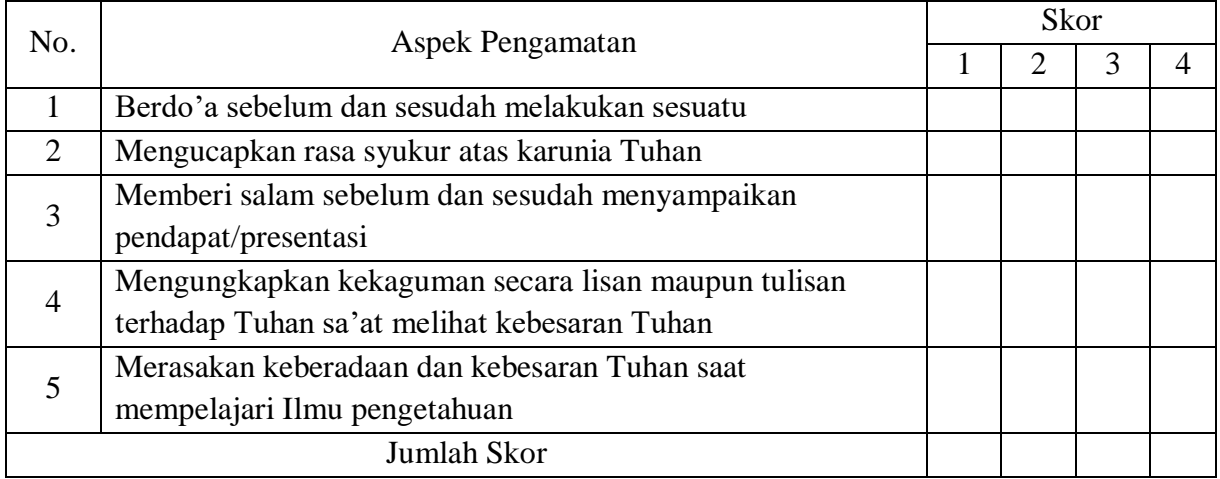

*Petunjuk :*

*Berilah tanda cek (v) pada kolom skor sesuai sikap spritual yang ditampilkan peserta didik, dengan kriteria sebagai berikut :*

- *4 = selalu, apabila selalu melakukan sesuai pernyataan*
- *3 = Sering, apabila sering melakukan sesuai pernyataan, dan kadang-kadang tidak melakukan*
- *2 = Kadang-kadang, apabila kadang-kadang melakukan dan sering tidak melakukan*
- *1 = Tidak pernah, apabila tidak pernah melakukan*

# $Nilai = \frac{Nilai yang diperoleh}{Skor Maksimal} \times 100$

## **Penilaian Diri**

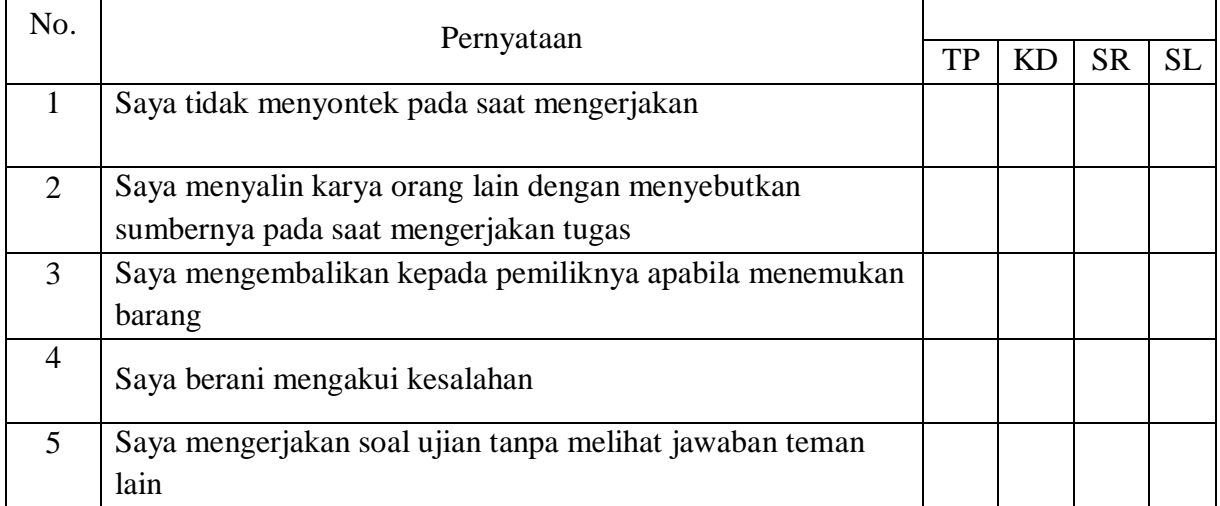

Keterangan :

*SL= Selalu, apabila selalu melakukan sesuai pernyataan ; SR= Sering, apabila sering melakukan sesuai pernyataan dan kadang-kadang tidak ; KD= Kadang-kadang, apabila kadang-kadang melakukan dan sering tidak melakukan ; TP= Tidak pernah, apabila tidak pernah melakukan*

### **Penilaian Teman Sejawat**

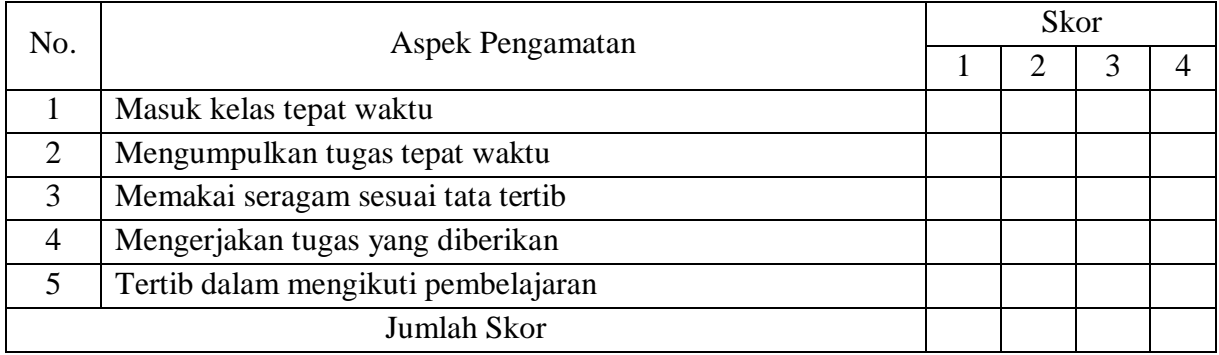

*Petunjuk Penskoran:*

*Berilah tanda cek (v) pada kolom skor sesuai sikap dan tanggung jawab yang ditampilkan oleh peserta didik, dengan kriteria sebagai berikut :*

- *4 = Selalu, apabila selalu melakukan sesuai pernyataan*
- *3 = Sering, apabila sering melakukan sesuai pernyataan dan kadang-kadang tidak melakukan*
- *2 = Kadang-kadang, apabila kadang-kadang melakukan dan sering tidak melakukan*
- *1 = Tidak pernah, apabila tidak pernah malakukan*

$$
Nilai = \frac{Nilai yang diperoleh}{Skor Maksimal} \times 100
$$

Mengetahui, Binjai, Januari 2022 Kepala Sekolah Guru Mata Pelajaran

Syaiful Bahri, S.Pd., M.Pd Anda Kelana, S.Pd

NIP. 19631026 199001 1 001 NIP. 19860505 201001 1 024

## **Lampiran 2. Lembar Pengamatan Sikap**

### LEMBAR PENGAMATAN SIKAP

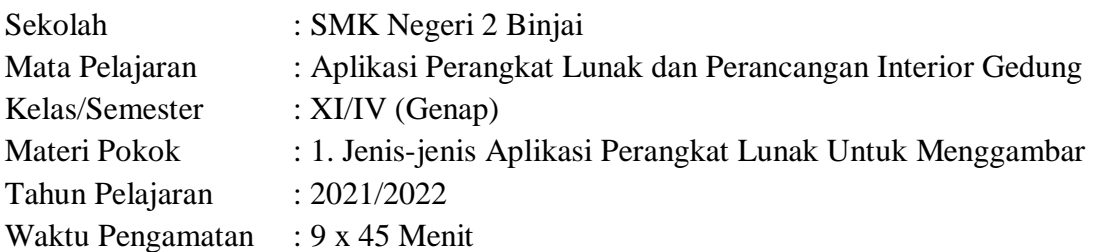

Indikator sikap Spiritual dalam pembelajaran :

- 1. Sangat baik *jika* menunjukkan sikap yang berperilaku syukur, berdoa sebelum dan sesudah melakukan kegiatan pembelajaran secara terus menerus dengan ajeg/konsisten.
- 2. Baik *jika* menunjukkan sudah ada usaha untuk bersikap berprilaku syukur, berdoa sebelum dan sesudah melakukan kegiatan pembelajaran secara terus menerus dengan ajeg/konsisten.
- 3. Kurang baik *jika* menunukkan sama sekali tidak berperilaku syukur, berdoa sebelum dan sesudah melakukan kegiatan pembelajaran selama dalam prososes pembelajaran.

Indikator sikap Jujur dalam pembelajaran :

- 1. Sangat baik *jika* menunjukkan sikap yang berintegritas dalam bertindak dan berbicara secara terus menerus dan ajeg/konsisten.
- 2. Baik *jika* menunjukkan sikap yang berintegritas dalam nertindak dan berbicara tetapi belum ajeg/konsisten.
- 3. Kurang baik *jika* menunjukkan sikap yang sama sekali tidak berintegritas dalam bertindak dan berbicara selama proses pembelajaran.

Indikator sikap Disiplin dalam pembelajaran :

- 1. Sangat baik *jika* menunjukkan sikap yang selalu tepat waktu, tidak melanggar aturan, dan rapi berpakaian secara terus menerus dan ajeg/konsisten.
- 2. Baik *jika* menunjukkan sikap yang selalu tepat waktu, tidak melanggar aturan, dan rapi dalam berpakaian tetapi belum ajeg/konsisten.
- 3. Kurang baik *jika* menunjukkan sikap yang selalu tidak tepat waktu, melanggar aturan, dan tidak rapi dalam berpakaian selama proses pembelajaran.

Indikator sikap Tanggung jawab dalam pembelajaran.

- 1. Sangat baik *jika* menunjukkan sikap menyelesaikan soal individual menerus dan ajeg/konsisten.
- 2. Baik *jika* menunjukkan sudah ada usaha ambil bagian dalam menyelesaikan soal tetapi belum ajeg/konsisten.
- 3. Kurang baik *jika* menunjukkan sama sekali tidak ambil bagian dalam menyelesaikan soal.

Indikator sikap Percaya diri dalam Pembelajaran

- 1. Sangat baik *jika* menunjukkan yang berani memberi pendapat secara terus menerus dan ajeg/konsisten.
- 2. Baik *jika* menunjukkan sudah ada usaha untuk bersikap berani memberi pendapat tetapi masih belum ajeg/konsisten.
- 3. Kurang baik *jika* sama sekali tidak berusaha untuk sikap yang berani memberi pendapat selama proses pembelajaran.

Indikator sikap Santun dalam pembelajaran

- 1. Sangat baik *jika* menunjukkan sikap yang bertata krama dalam berbicara dan bertindak tetapi masih belum ajeg/konsisten.
- 2. Baik *jika* menunjukkan sudah ada usaha untuk bersikap yang bertata krama dalam berbicara dan bertindak tetapi masih belum ajeg/konsisten.
- 3. Kurang baik *jika* sama sekali tidak berusaha untuk bersikap yang bertata krama dalam berbicara dan bertindak selama proses pembelajaran.

Indikator sikap toleran terhadap proses pemecahan masalah yang berbeda dan kreatif

- 1. Sangat baik *jika* bersikap toleran terhadap proses pemecahan masalah yang berbeda dan kreatif.
- 2. Baik *jika* menunjukkan sudah ada usaha untuk bersikap toleran terhadap proses pemecahan masalah yang berbeda dan kreatif tetapi masih belum ajeb/konsisten.
- 3. Kurang baik *jika* sama sekali tidak menunjukkan sudah ada usaha untuk bersikap toleran terhadap proses pemecaahan masalah yang berbeda dan kreatif secara terus menerus dan ajeg/konsisten.

Indikator sikap aktif dalam pembelajaran

- 1. Kurang Baik *jika* menunjukkan tidak ada usaha ambil bagian dalam pembelajaran
- 2. Baik *jika* menunjukkan sudah ada usaha ambil bagian dalam pembelajaran tetapi belum ajeg/konsisten
- 3. Sangat baik *jika* menunjukkan giat ambil bagian dalam menyelesaikan tugas kelompok secara terus menerus dan ajeg/konsisten

Indikator sikap bekerja sama dalam kegiatan kelompok.

- 1. Kurang baik *jika* sama sekali tidak berusaha untuk bekerja sama dalam kegiatan kelompok.
- 2. Baik *jika* menunjukkan sudah ada usaha untuk bekerja sama dalam kegiatan kelompok tetapi masih belum ajeg/konsisten.
- 3. Sangat baik *jika* menunjukkan adanya usaha bekerja sama dalam kegiatan kelompok secara terus menerus dan ajeg/konsisten.

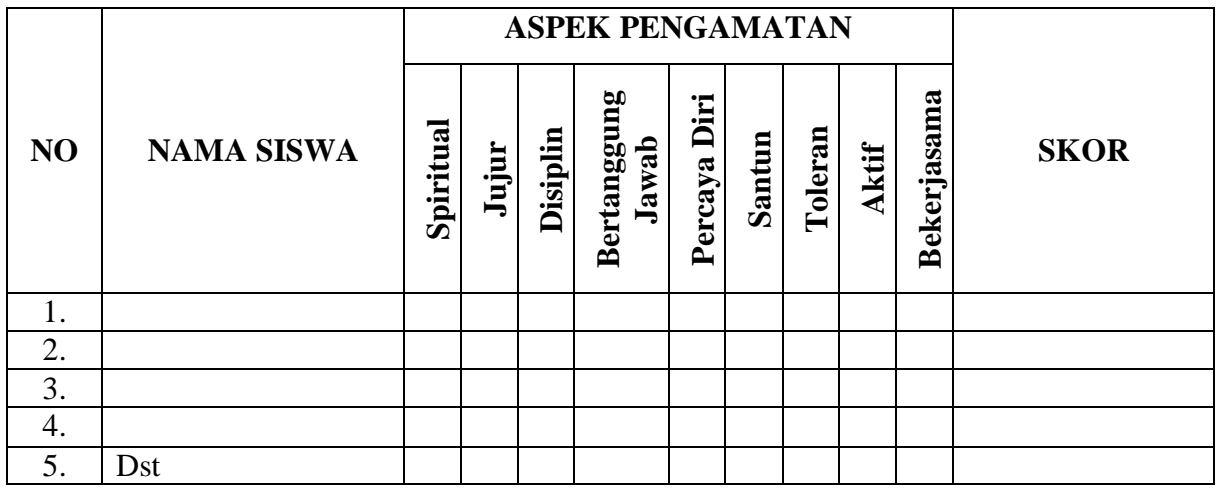

*Petunjuk Penskoran :*

*SB = Apabila selalu konsisten menunjukkan sikap sesuai sikap*

*B = Apabilasudah menunjukkan sikap sesuai aspek sikap namun belum konsisten*

*KB=Apabila sama sekali tidak menunjukkan sikap sesuai aspek sikap*

## **Lampiran 3. Evaluasi Diri Siswa**

### EVALUASI DIRI SISWA

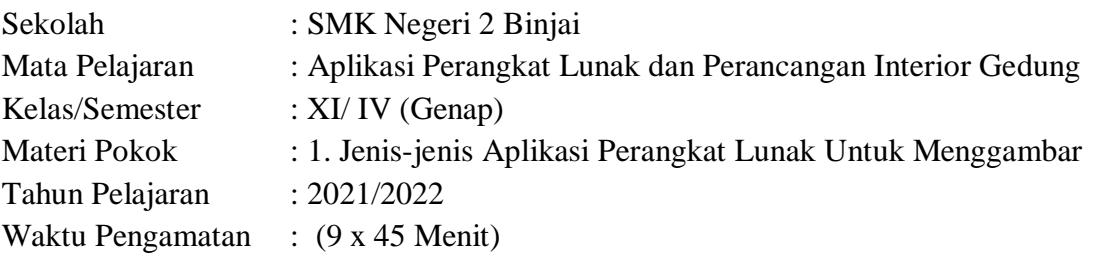

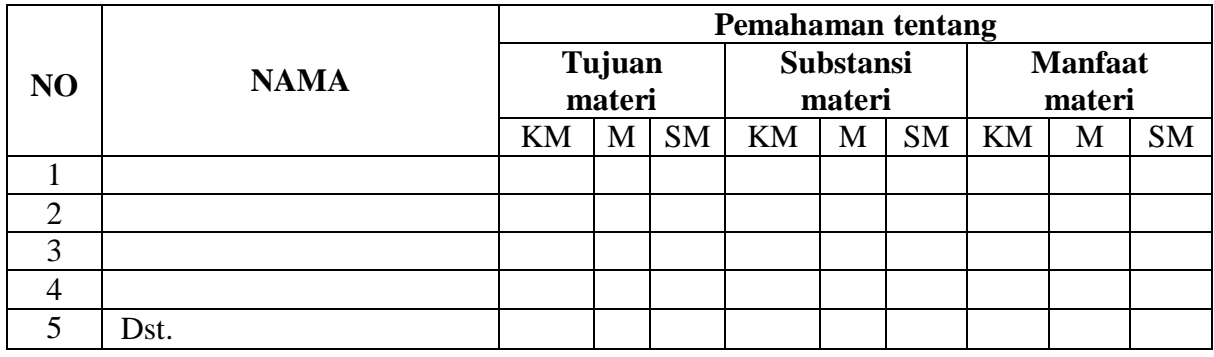

*Keterangan: KM = Kurang Menguasai*

*T = Menguasai*

*ST = Sangat Menguasai*

#### **Lampiran 4. Lembar Pengamatan Penilaian Keterampilan**

#### LEMBAR PENGAMATAN PENILAIAN KETERAMPILAN

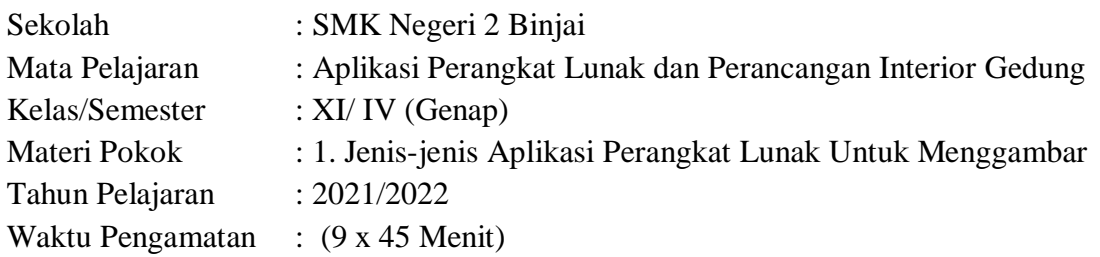

Indikator terampil menerapkan Prosedur Keselamatan dan Kesehatan Kerja Menggambar Dengan Komputer

- 1. Kurang terampil *jika* sama sekali tidak menunjukkan usaha untuk memahami cara menata dan mendesain denah rumah dengan menggunak Aplikasi Autocad.
- 2. Terampil *jika* menunjukkan sudah ada usaha untuk memahami cara menata dan mendesain denah rumah dengan menggunak Aplikasi Autocad.
- 3. Sangat Terampil *jika* memperlihatkan unjuk kerja yang cekatan untuk memahami cara menata dan mendesain denah rumah dengan menggunak Aplikasi Autocad.

Bubuhkan tanda  $\sqrt{p}$ ada kolom-kolom hasil pengamatan.

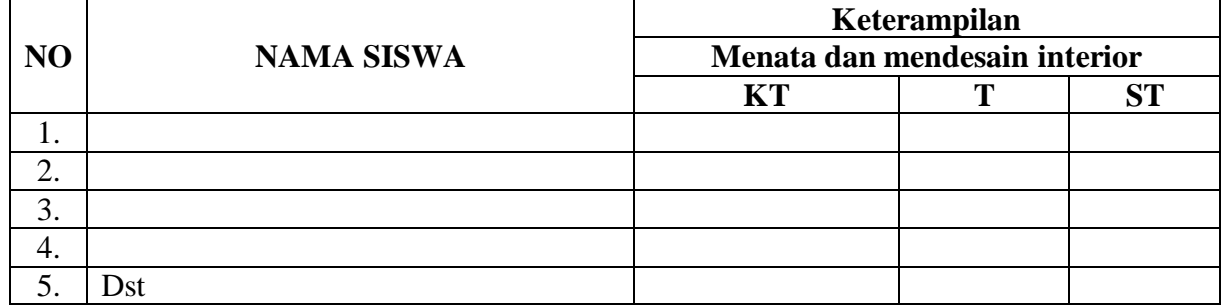

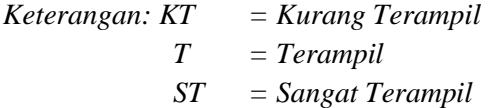

Mengetahui, Binjai, Januari 2022 Kepala Sekolah Guru Mata Pelajaran

Syaiful Bahri, S.Pd., M.Pd Anda Kelana, S.Pd

NIP. 19631026 199001 1 001 NIP. 19860505 201001 1 024

## **Lampiran 5. Instrumen Penilaian Pengetahuan dan Pedoman Penskoran**

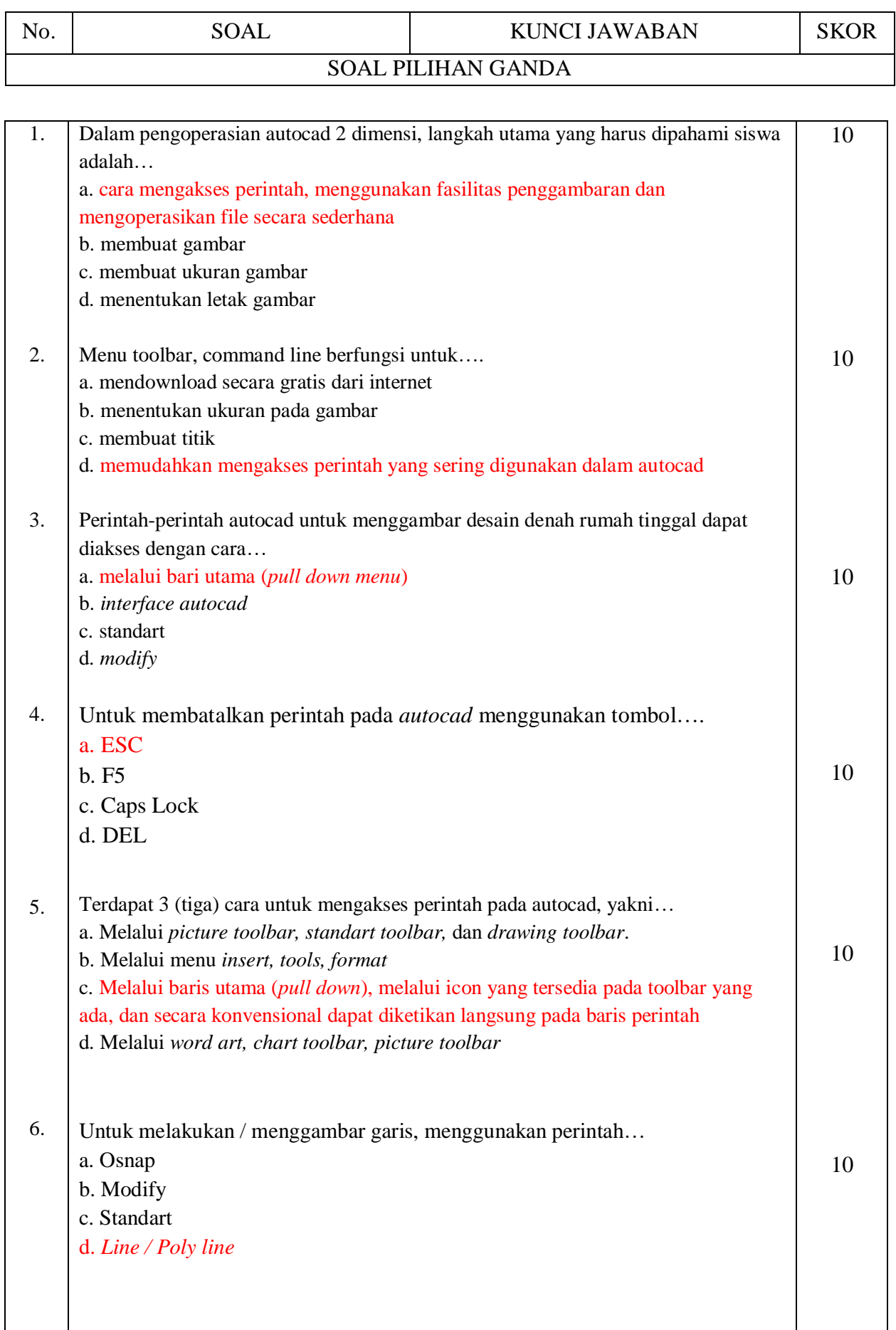

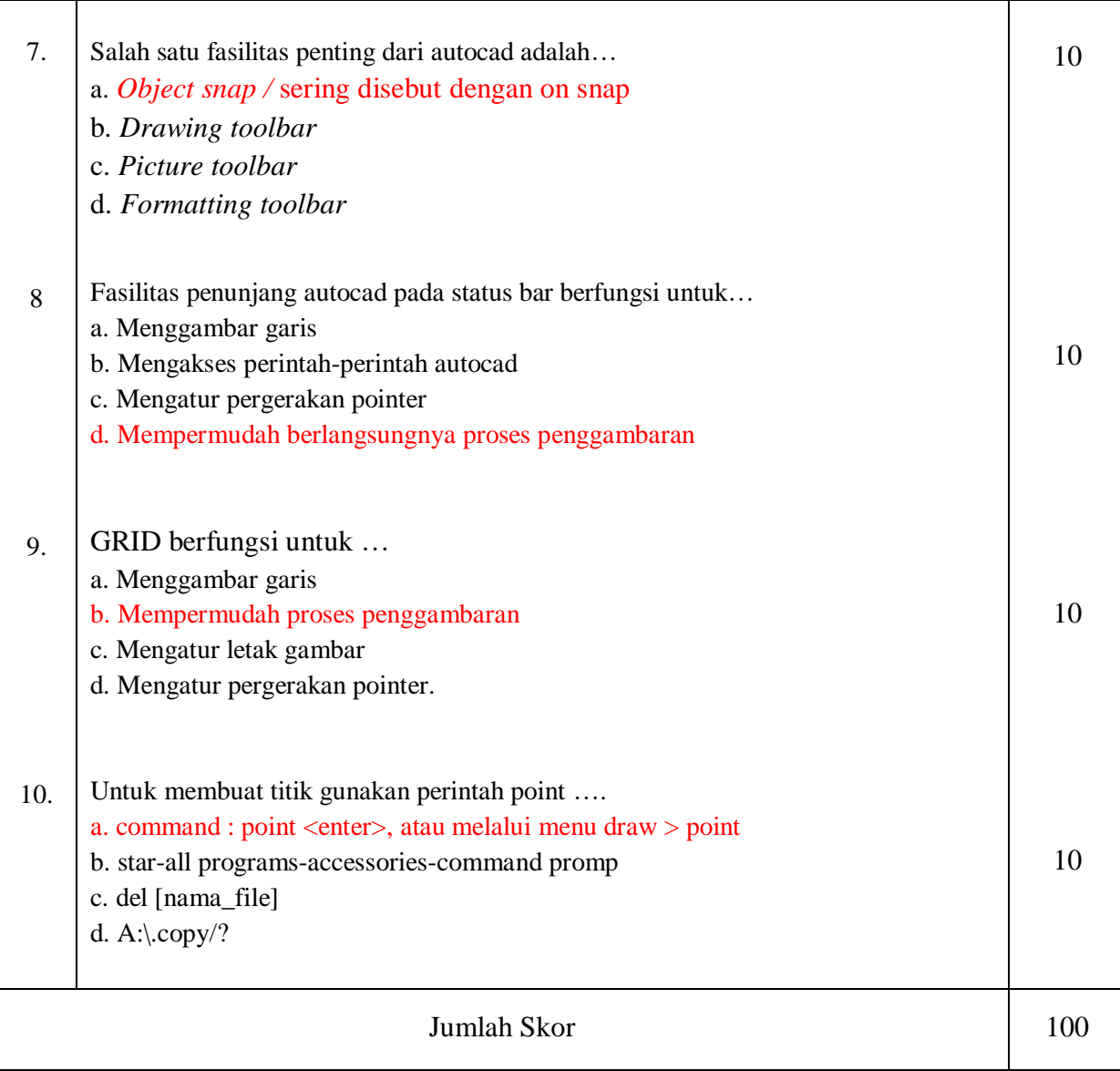

 $\label{eq:Nilai} Nilai = \frac{Nilai\ yang\ diperoleh}{Skor\ Maksimal} \ \ x\ 100$